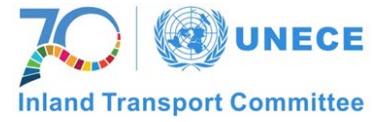

#### **UNECE Data Collection and the Transport Statistics Glossary**

**Alex Blackburn**

*Podgorica, 11-12 October 2017*

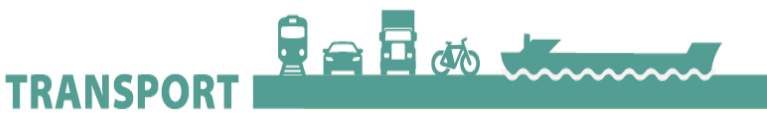

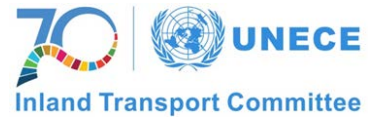

#### **Overview**

- Web Common Questionnaire
- How to submit data
- Importance of providing data and following definitions

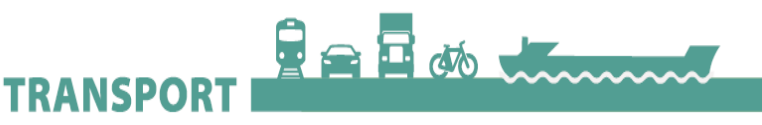

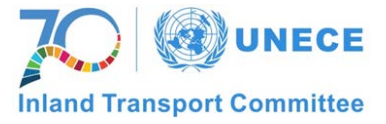

## **Background**

- UNECE, ITF and Eurostat work together to minimize the reporting burden on countries
- This has evolved into a common questionnaire, collecting data for rail, road, inland waterways, pipeline transport

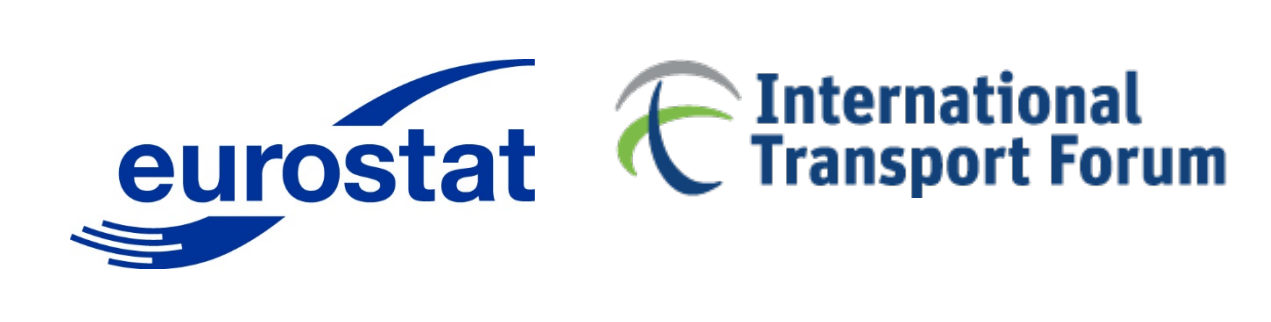

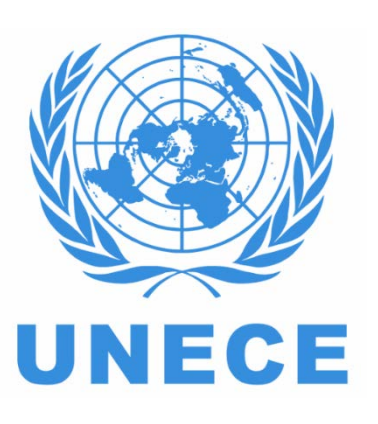

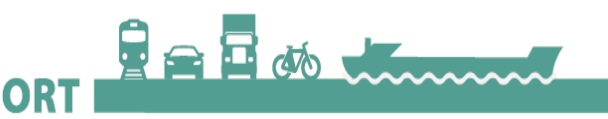

## National Focal Points

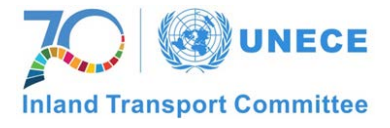

- Create the ECAS account by connecting on: https://circabc.europa.eu > Log In > Sign up
- Follow the instructions given under 'How to get an ECAS password and access CIRCABC'
- Connect to: https://webgate.ec.europa.eu/cq\_transport/login/
- Enter the login/password and push "Login"

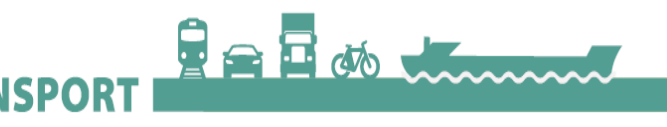

#### Manual data entry

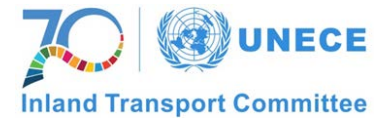

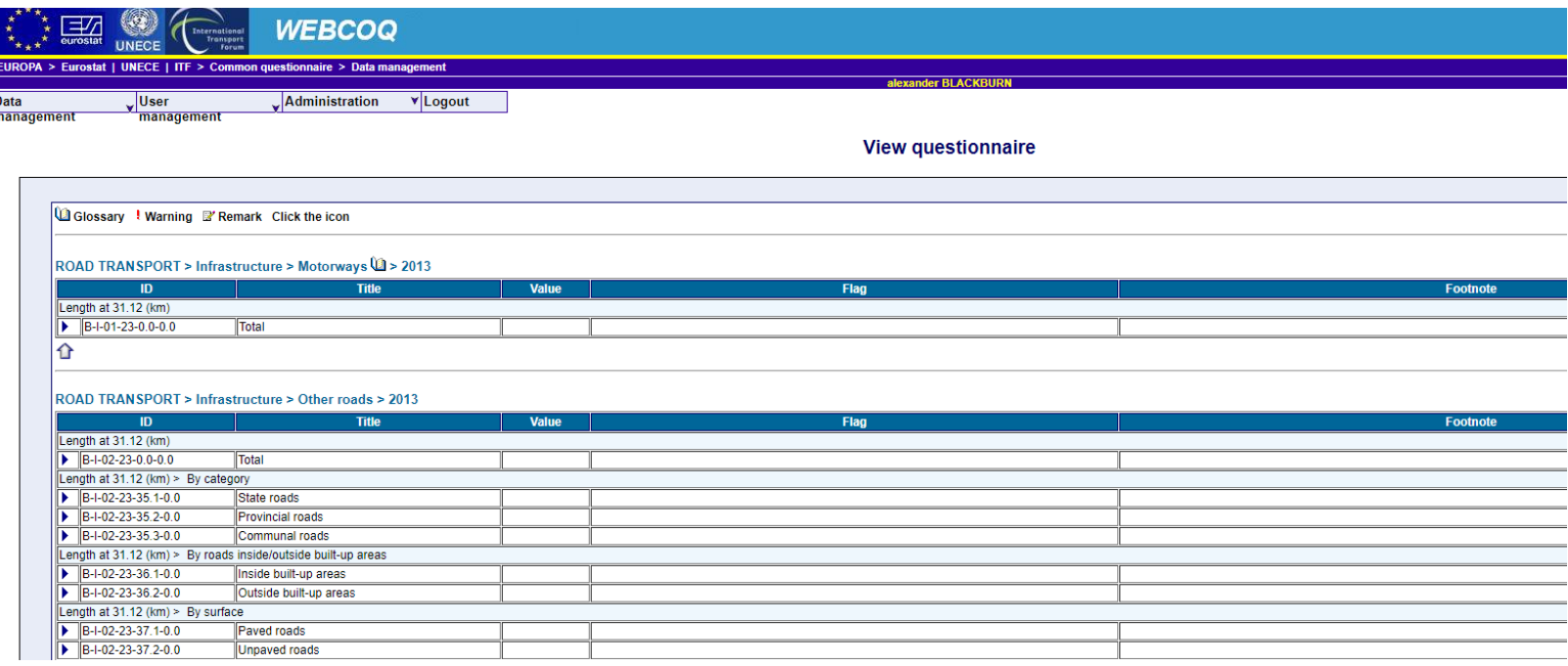

Useful for checking data, fixing a single data point, or entering top-level numbers only. Time-consuming to fill in all data for multiple years

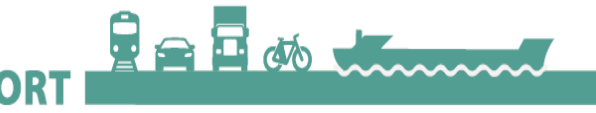

## Flat file upload

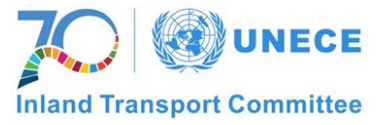

- Allows data from your own database to be easily sent to UNECE, without manual entry
- Recommended option
	- Saves (lots of) time
	- Reduces potential for input errors
- For this, simply establish a mapping from your indicator names to those of the Common Questionnaire

胃全耳的!

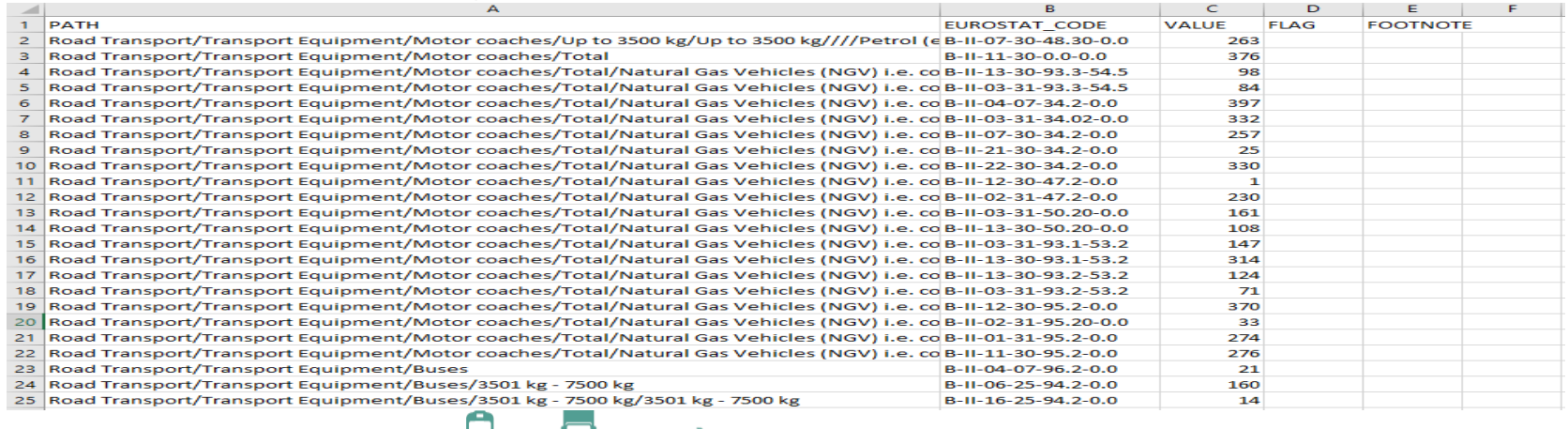

## Steps to publish data

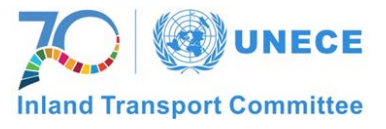

- 1. Data provider fills in the questionnaire (possibly multiple providers for different topics)
- 2. NSO coordinator checks
- 3. Secretariat puts data in production
- 4. Secretariat downloads to own database and conducts own checks, corresponding with country on anything unusual
- 5. Data published online

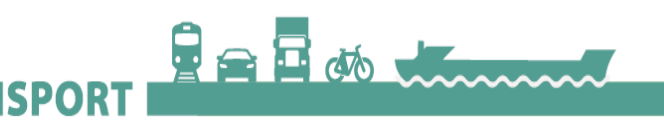

#### Transport Data are Important

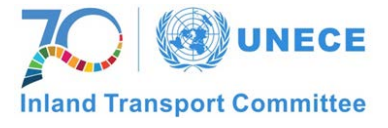

- 11850 downloads of transport data in 2<sup>nd</sup> quarter 2017
- Inland Transport Committee, 2017: *"…Noted the role and potential contribution of WP.6 in a global environment where the need for more and higher quality statistics is rapidly increasing…*"
- Data are used by other Working Parties, governments and citizens

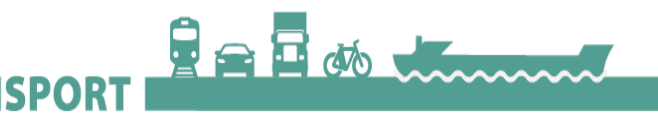

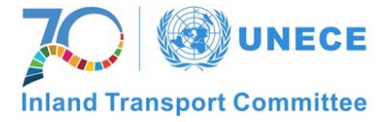

- Working Party on Transport Statistics (WP.6) a unique forum for statistics discussions
- In 2017: Half-day workshop on collecting rail statistics. Country practices shared on dealing with data collection in a liberalized market
	- Details at [http://tiny.cc/UNECE-Rail-](http://tiny.cc/UNECE-Rail-Stats)**Stats**

**TRANSPO** 

**HAP** do thum

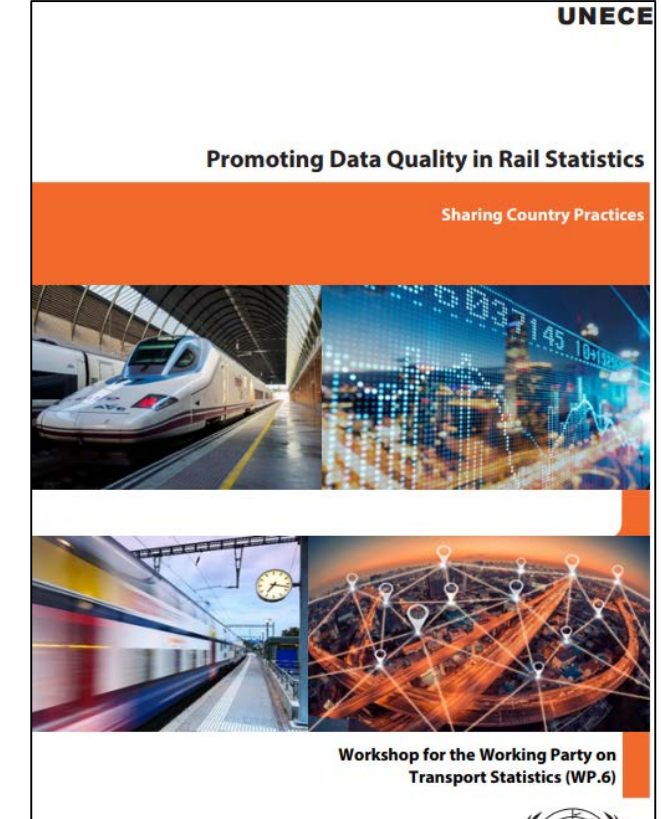

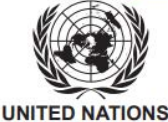

# **Conclusion**

- Webcoq easily transmits data to international organisations
- The platform can be improved upon (with your feedback) but is straightforward to use once registered
- Data are important! Road safety or transport policy can't be improved without good data.
- Collecting data and submitting them to WebCoq following the Glossary means data are internationally comparable
- WP.6 Meetings a great forum for countries to share experiences

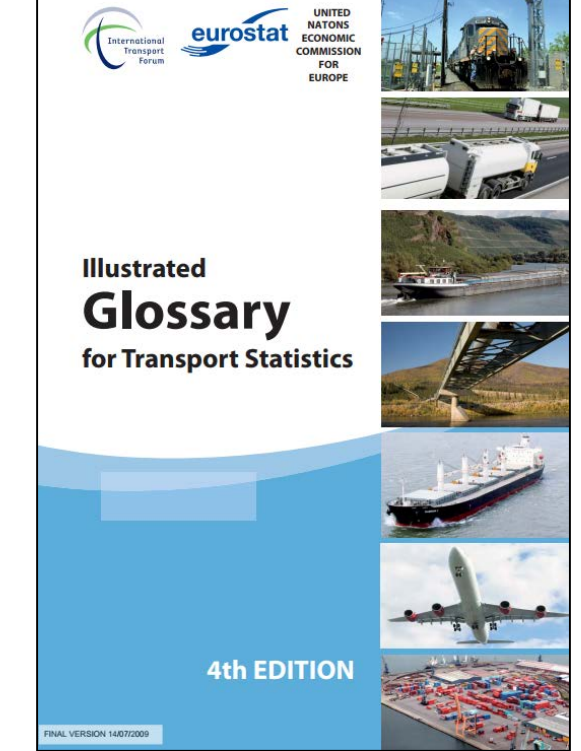

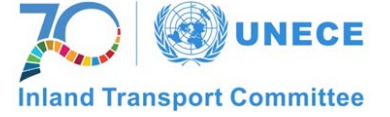

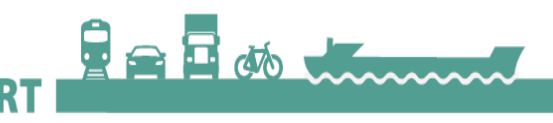

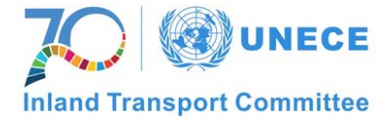

#### **Suggestions? Comments? We are here to help!**

*[stat.trans@unece.org](mailto:stat.trans@unece.org)*

*[Alexander.Blackburn@unece.org](mailto:Alexander.Blackburn@unece.org)*

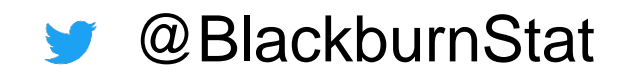

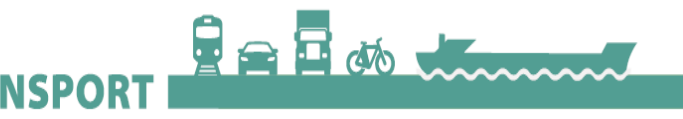